The copy flimed hore has been reproduced thenks to the generosity of:

> McLennan Library McGill University **Montreal**

The images appearing here are the best quality possible considering the condition and legibility of the original copy and in keeping with the filming contract specifications.

Original copies in printed paper covers are filmed beginning with the front cover and ending on the last page with a printed or illustrated impression, or the back cover when appropriate. All other original copies are filmed beginning on the first page with a printed or illustrated impression, and ending on the last page with a printed or illustrated impression.

The last recorded frame on each microfiche shell contain the symbol - (meaning "CON-TINUED"), or the symbol V (meaning "END"), whichever applies.

Maps, plates, charts, etc., may be filmed at different reduction ratios. Those too large to be entirely included in one exposure are filmed beginning in the upper left hand corner, left to right and top to bottom, as meny frames as required. The following diagrams illustrate the method:

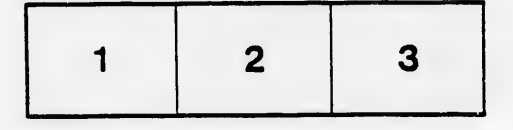

L'exemplaire filmé fut reproduit grâce à la générosité de:

McLennan Library McGill University **Montreal** 

Les imeges suiventes ont été reproduites avec le plus grand soin. compte tenu de la condition at de la netteté de l'exemplaire filmé, et en conformité svec les conditions du contrat de flimage.

Les exempleires origineux dont la couverture en pepier est imprimée sont filmés en commençant par le premier plat at en terminant soit par la dernière pege qui comporte une empreinte d'Impression ou d'illustration, soit par le second plat, aeion le ess. Tous les autres exemplaires origineux sont filmés en commençant par la première pege qui comporte une empreinte d'impreesion ou d'illustration at an terminant par la dernière page qui comporte une telle empreinte.

Un des symboles suivants apparaitra sur la dernière imege de chaque microfiche, selon le cas: le symbole - signifie "A SUIVRE", le symbole V signifie "FIN".

Les cartes, planches, tableaux, etc., peuvent être filmés à des taux de réduction différents. Lorsque le document est trop grand pour être reproduit en un seul cliché, il est filmé à partir de l'angle supérieur gauche, de gauche à droite, et de haut en bas, en prenant le nombre d'images nécessaire. Les diagrammes suivants illustrent le méthode.

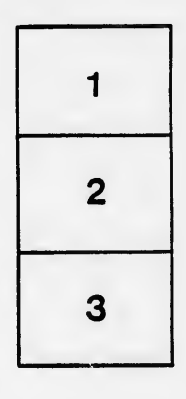

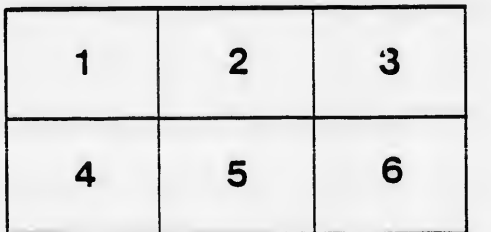

ails du idifier une nage

rrata o

jelure, <sup>1</sup> d

32X

 $\frac{1}{32 \times}$